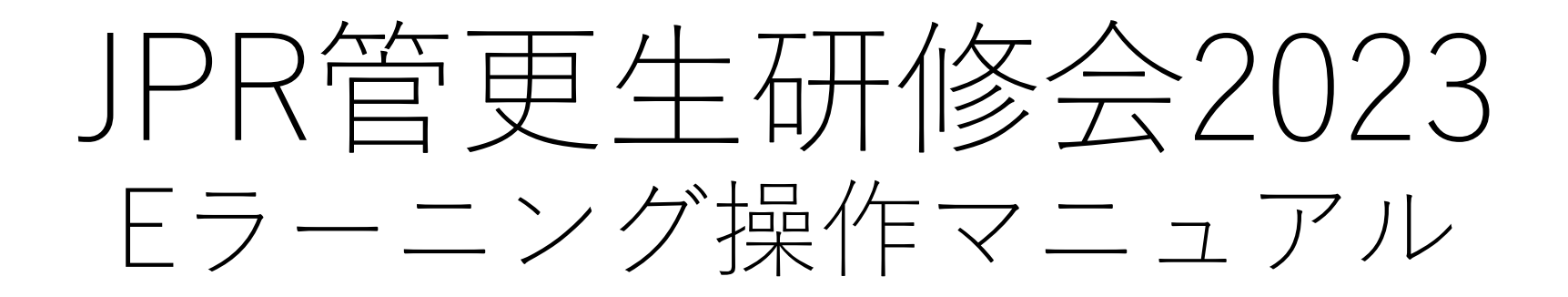

~受講者編~

# 受講者登録について

事務局に受講者登録申請を行うと事務局側で受講者登録を行います。 ユーザー名とパスワードが発行されますので、そちらをお手元にご用意して頂き、以下のURLに アクセスしてください。

https://is-learning.jp/login/index.php

JPR管更生研修会

日本語 (ia) ▼

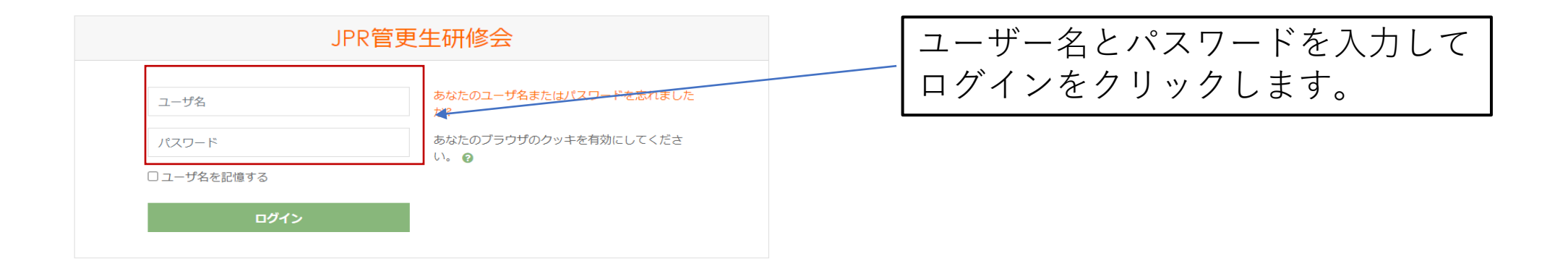

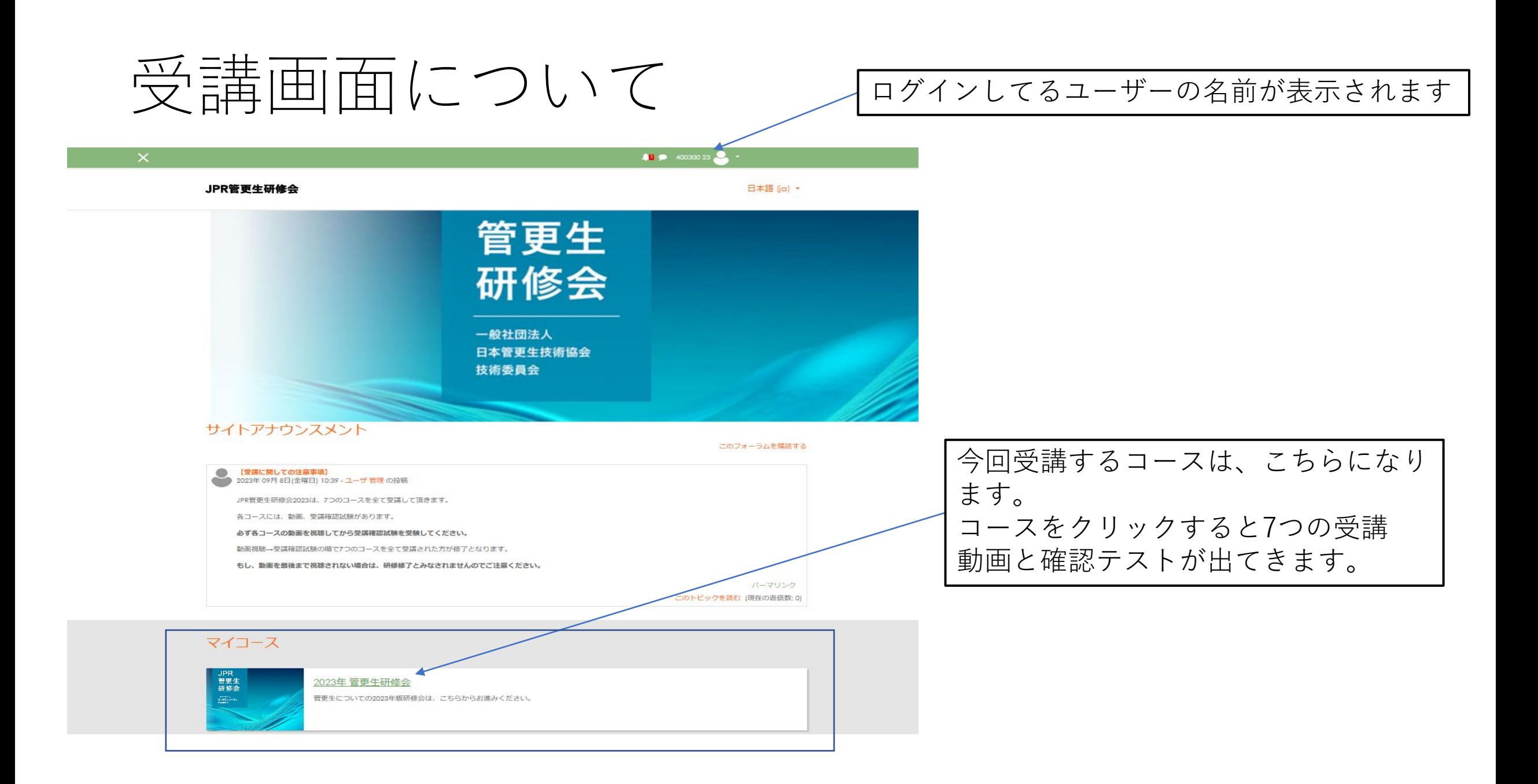

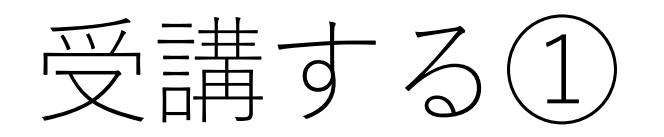

#### 2023年 管更生研修会

Home / マイコース / 2023年 管更生研修会

#### 2023年管更生研修会

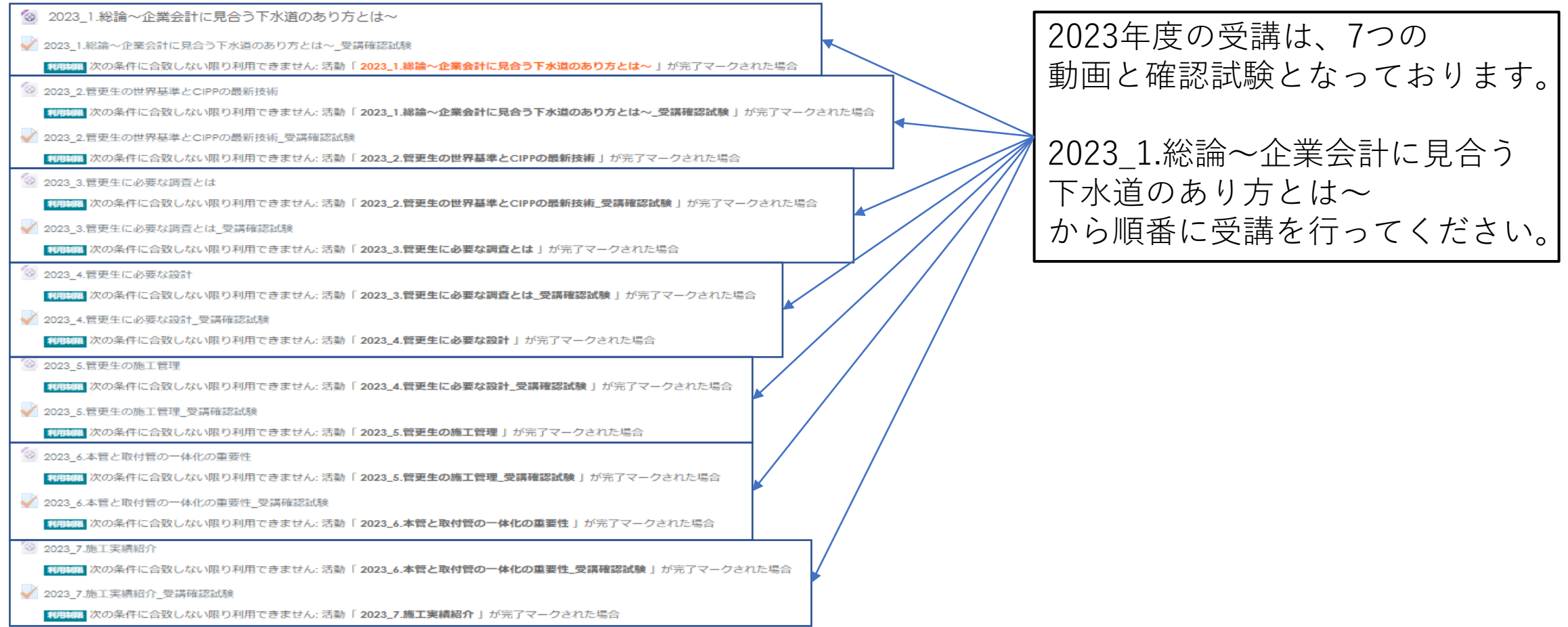

受講する(2)

#### 2023年 管更生研修会

Home / マイコース / 2023年 管更生研修会

画面上部の講習動画の視聴を行ってから 受講確認試験を受験してください。

#### 2023年管更生研修会

- 3 2023\_1.総論~企業会計に見合う下水道のあり方とは~
- √ 2023\_1.総論~企業会計に見合う下水道のあり方とは~\_受講確認試験
- ◎ 2023 2.管更生の世界基準とCIPPの最新技術
- √ 2023 2.管更生の世界基準とCIPPの最新技術 受講確認試験
- 3 2023 3.管更生に必要な調査とは
- √ 2023 3.管更生に必要な調査とは 受講確認試験
- ◎ 2023\_4.管更生に必要な設計
	- ■囲制圏 次の条件に合致しない限り利用できません: 活動 「 2023 3.管更生に必要な調査とは 受講確認試験 | が完了マークされた場合
- √ 2023 4.管更生に必要な設計\_受講確認試験
	- ■用馴喝 次の条件に合致しない限り利用できません: 活動 「2023\_4.管更生に必要な設計 」が完了マークされた場合
- ◎ 2023 5.管更生の施工管理
	- 利用制限 次の条件に合致しない限り利用できません: 活動 「2023\_4.管更生に必要な設計\_受講確認試験 」が完了マークされた場合
- √ 2023\_5.管更生の施工管理 受講確認試験
	- 利用制限 次の条件に合致しない限り利用できません: 活動「2023\_5.管更生の施工管理」が完了マークされた場合
- ◎ 2023 6.本管と取付管の一体化の重要性
	- ■囲制圏 次の条件に合致しない限り利用できません: 活動 「2023\_5.管更生の施工管理\_受講確認試験 」が完了マークされた場合
- √ 2023\_6.本管と取付管の一体化の重要性\_受講確認試験
	- ■用制刷 次の条件に合致しない限り利用できません: 活動「2023\_6.本管と取付管の一体化の重要性」が完了マークされた場合
- 3 2023 7.施工実結紹介
	- 利用制限 次の条件に合致しない限り利用できません: 活動 「2023\_6.本管と取付管の一体化の重要性\_受講確認試験 」が完了マークされた場合
- √ 2023\_7.施工実績紹介\_受講確認試験
	- 利用制限 次の条件に合致しない限り利用できません: 活動「2023\_7.施工実績紹介」が完了マークされた場合

このコースの進捗が表示されます。 両方にチェックがつかないと受講完了と なりませんのでご注意ください。

 $\sum_{i=1}^{n}$ 

 $\overline{\mathbf{v}}$ 

 $\overline{\mathbf{v}}$ 

 $\overline{\mathbf{v}}$ 

 $\overline{\mathbf{v}}$ 

 $\Box$ 

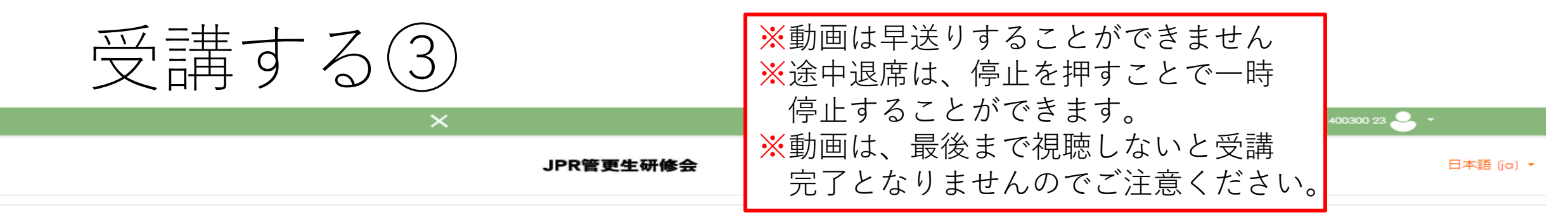

#### 2023年 管更生研修会

Home / マイコース / 2023年 管更生研修会 / 2023年 管更生研修会 / 2023\_1.総論~企業会計に見合う下水道のあり方とは~

2023 1.総論~企業会計に見合う下水道のあり方とは~

再生ボタンをクリックすると 動画が始まります。

#### 本講座受講にあたっての注意事項

1.セミナー動画に関しては、受講期間内であれば何度でも受講頂けます。

2.受講の際には、ネット環境が整っているパソコンでの受講をお勧めいたします。

3.セミナーの受講動画は早送り禁止の設定をしていますので、最後まで受講してください。

4.最後に簡単なテストがありますので、お答え頂き、正解して受講完了となります。

5.現在流れている音楽が適正に聞こえるようにボリュームを調整してください。

JPR管更生研修会

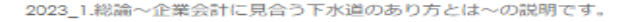

00:00:00 / 00:00:00

再生位置 / 終了位步

約1時間ございますが早送りをすることはできません。ただし、停止をすることができますので、所要で席を立つ場合には、停止をすることで、視聴していたところから再生することができます。

動画終了時には、画面下にテストに進むボタンが表示されますので、こちらでテストを受講してください。

テストに合格した時点で、本講習が終了したという事になります。

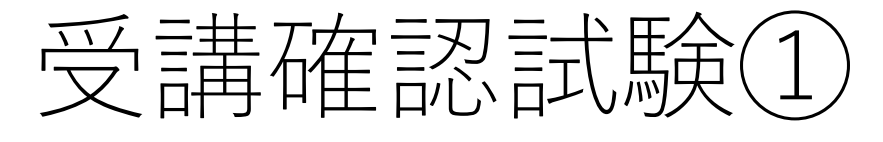

 $\times$  $40030023$ JPR管更生研修会 日本語 (ja) ▼ 動画の視聴を最後まで終えたら、 2023年 管更生研修会 問題を受験するのボタンを押し、 Home / マイコース / 2023年 管更生研修会 / 2023年 管更生研修会 / 2023\_1.総論~企業会計に見合う下水道のあり方とは~\_受講確認試験 受講確認試験を実施してください。2023 1.総論~企業会計に見合う下水道のあり方とは~ 受講確認試験 受講テストです 評定方法: 最高評点 問題を受験する ◀ 2023\_1.総論~企業会計に見合う下水道のあり方とは~ 移動 ... ÷

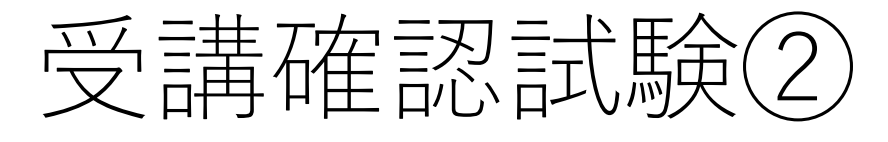

 $\times$ 

JPR管更生研修会

 $40030023$ 

日本語 (ja) ▼

### 2023年 管更生研修会

Home / マイコース / 2023年 管更生研修会 / 2023年 管更生研修会 / 2023\_1.総論~企業会計に見合う下水道のあり方とは~\_受講確認試験

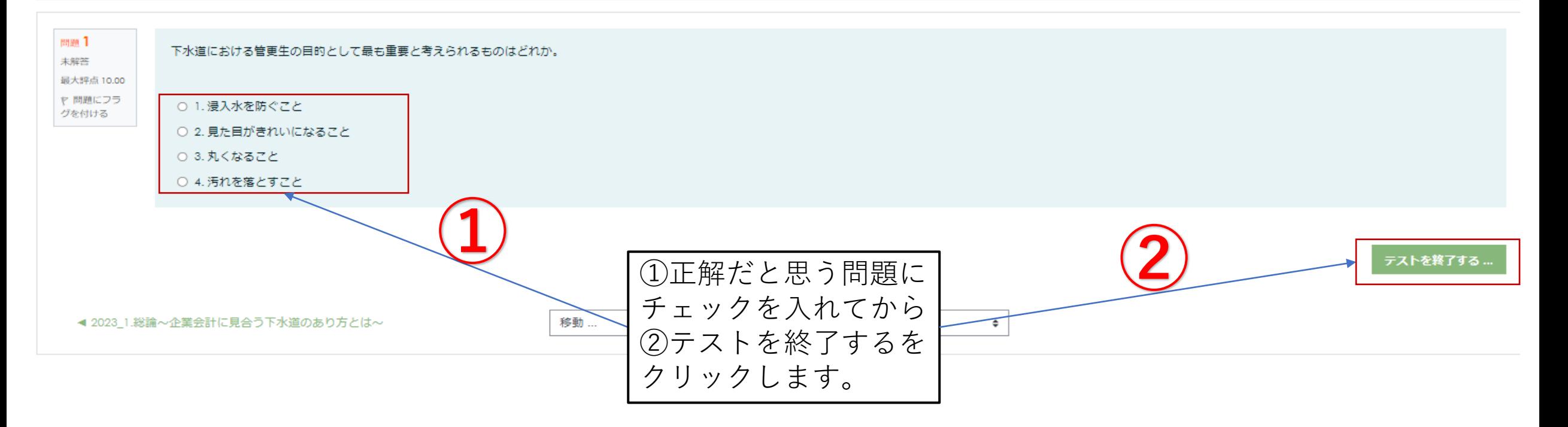

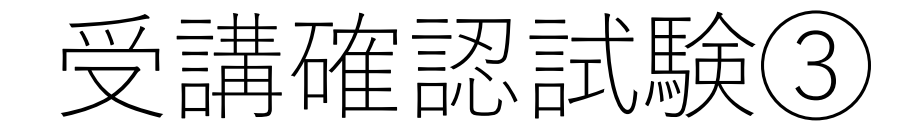

 $\times$ 

400300 23

JPR管更生研修会

日本語 (ja) ▼

## 23年 管更生研修会

/ マイコース / 2023年 管更生研修会 / 2023年 管更生研修会 / 2023\_1.総論~企業会計に見合う下水道のあり方とは~\_受講確認試験 / 受験概要

23\_1.総論~企業会計に見合う下水道のあり方とは~\_受講確認試験 襯要

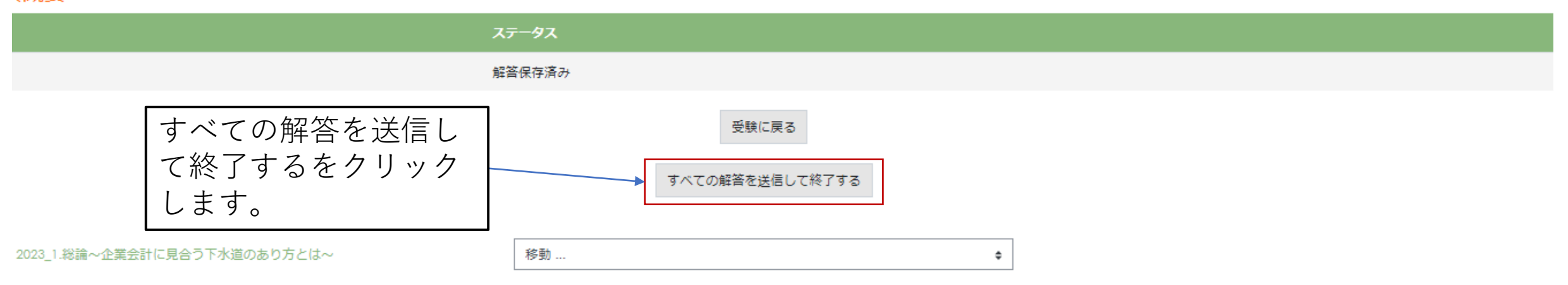

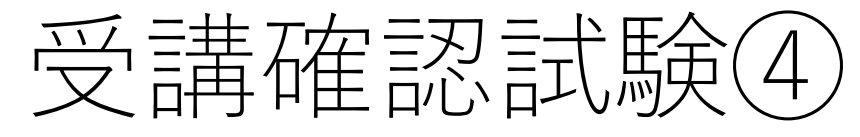

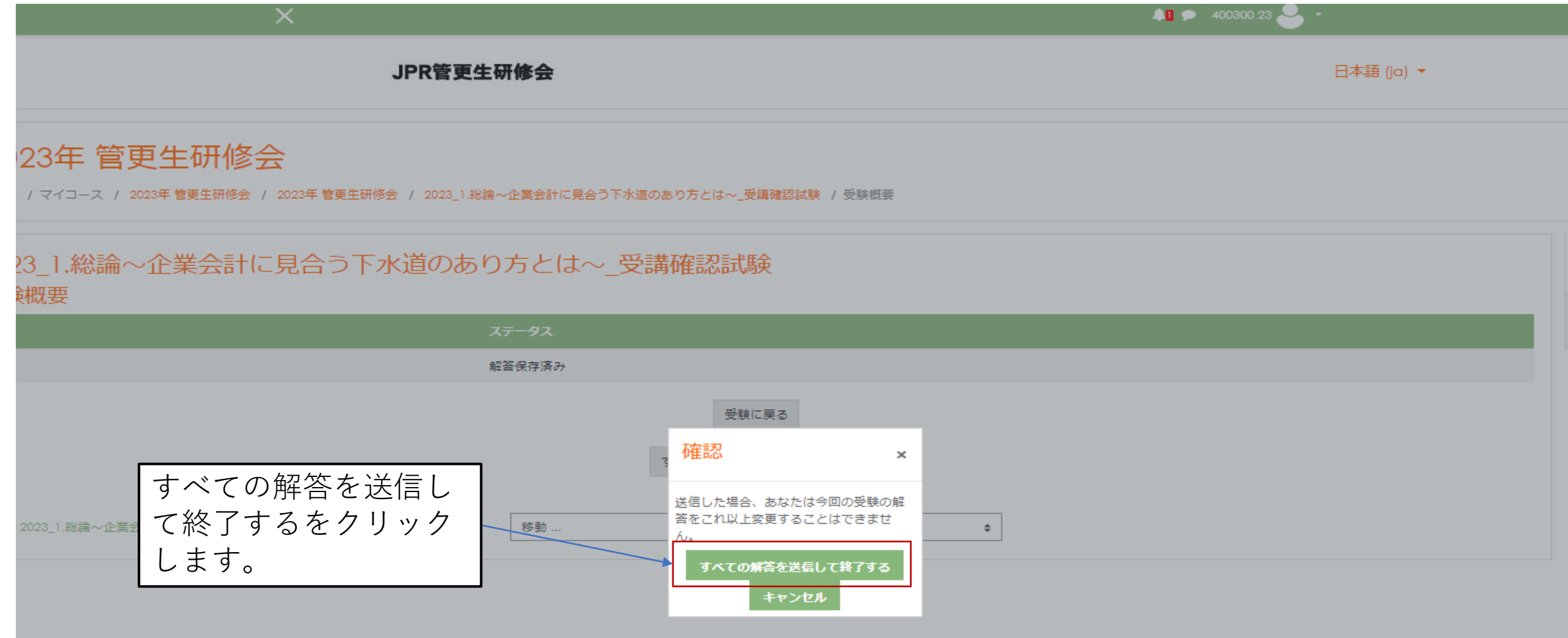

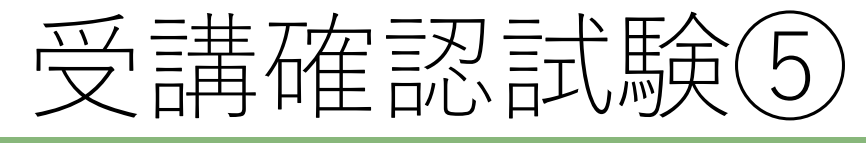

 $\times$ 

 $40 \div 40030023$ 

JPR管更生研修会

日本語 (ja) ▼

## 2023年 管更生研修会

Home / マイコース / 2023年 管更生研修会 / 2023年 管更生研修会 / 2023\_1.総論~企業会計に見合う下水道のあり方とは~\_受講確認試験

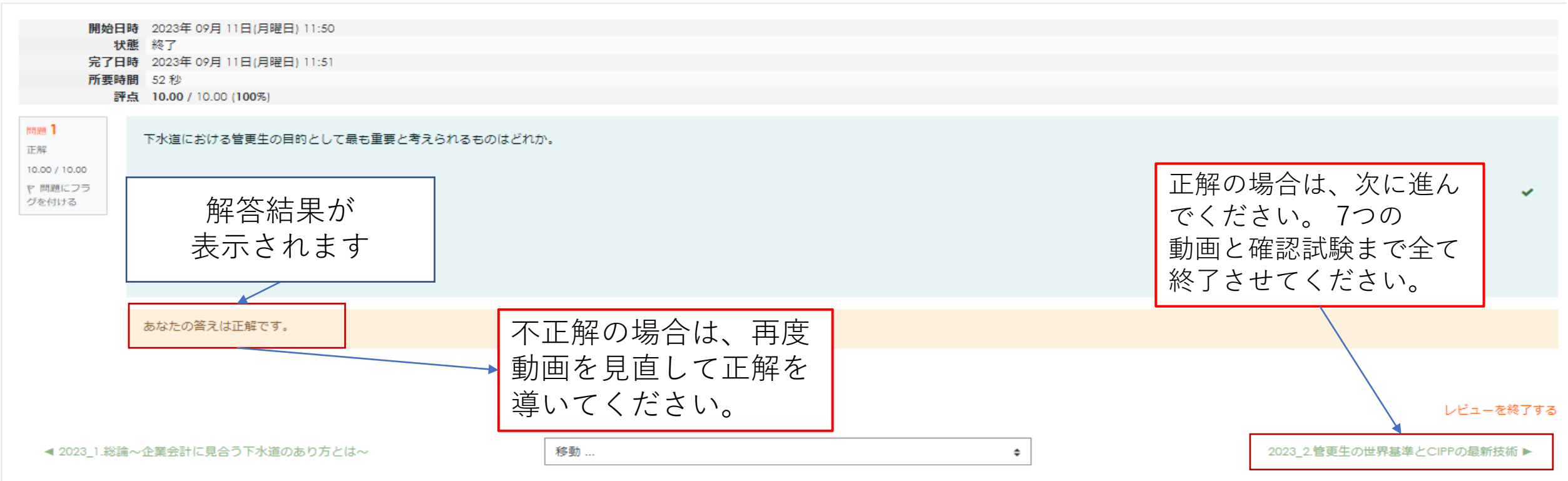

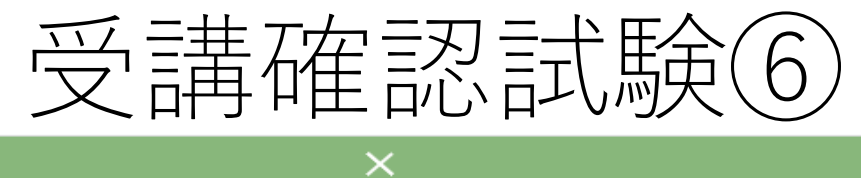

 $40.30023$ 

JPR管更生研修会

日本語 (ja) ▼

### 2023年 管更生研修会

Home / マイコース / 2023年 管更生研修会 / 2023年 管更生研修会 / 2023\_7.施工実績紹介\_受講確認試験

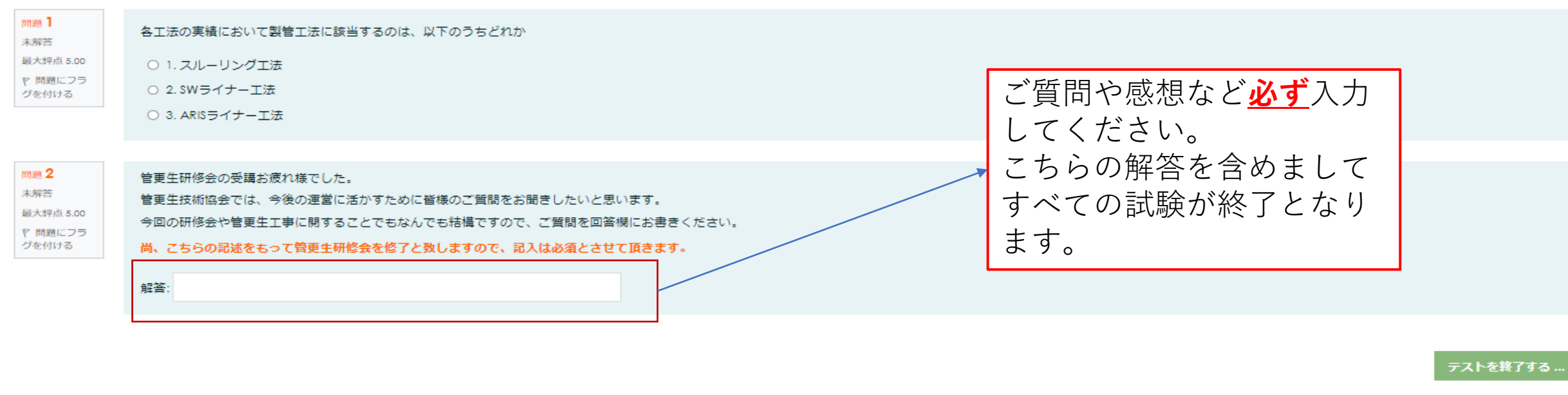

 $\Rightarrow$ 

移動 …

# 受講確認について ……

JPR管更生研修会

日本語 (ja) ▼

### 動画視聴履歴

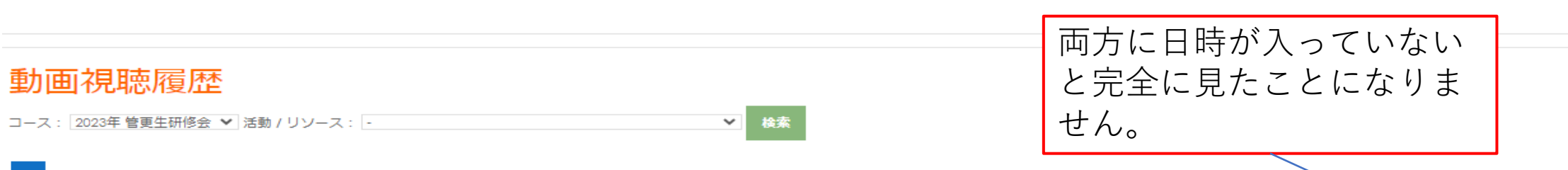

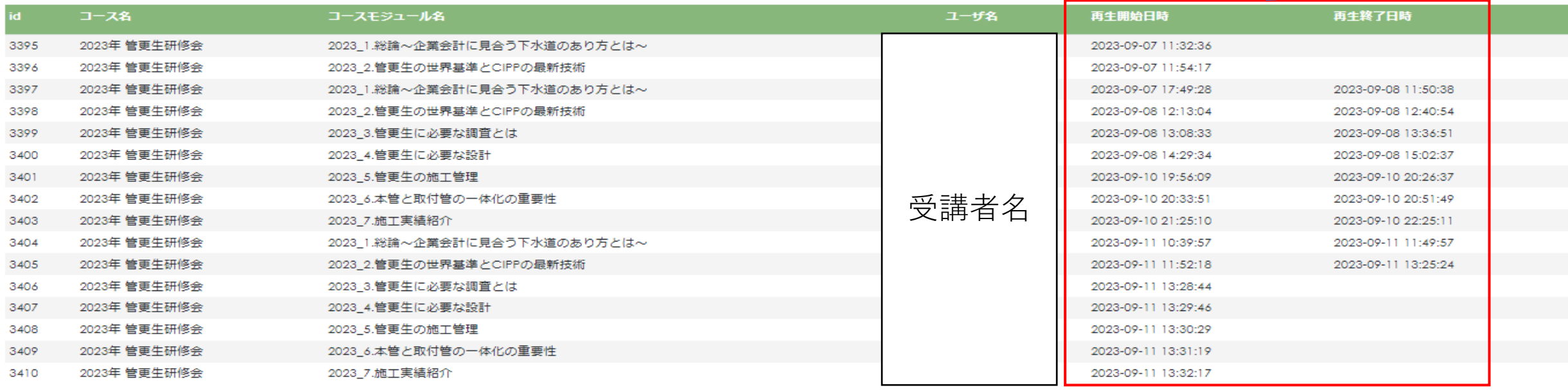

# 受講が全て済んだら ……

# ➢**受講証明書が必要な方**

受講証明書が必要な方は、受講者名と受講終了の旨を事務局までメールでお知らせください。

また、設計・施工技術習得証明書の発行をご希望の方は顔写真をPDFファイルまたはJPEGファイルにて メールに添付して送信してください。

受講終了確認後に受講証明書・認定証を発行させて頂きます。

## ➢**管更生施工管理技士資格更新が必要な方**

管更生施工管理技士資格更新が必要な方は、JPRホームページ(一番最初のページ)にある更新手続きについてを クリックし、管更生施工管理技士更新条件、手続き方法をご確認いただき、資格更新申請書・施工実績証明書を PDFファイルにて事務局までメールを送信してください。

入金までの手続き確認終了後に資格者証を発行させて頂きます。

**E-mail:info@jpr-ta.com**